### **Microsoft Office Manual**

Right here, we have countless books microsoft office manual and collections to check out. We additionally have enough money variant types and as a consequence type of the books to browse. The usual book, fiction, history,

As this microsoft office manual, it ends occurring creature one of the favored book microsoft office manual collections that we have. This is why you remain in the best website to see the amazing ebook to have.

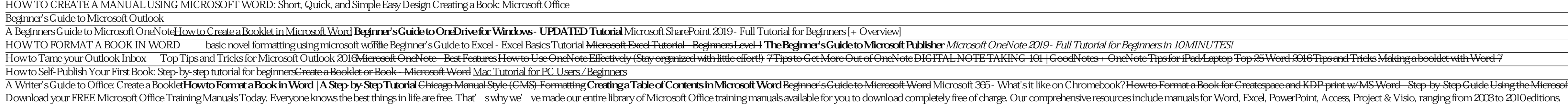

#### *Download your FREE Microsoft Office Training Manuals Today*

About the Microsoft Office 2019 View the manual for the Microsoft Office 2019 here, for free. This manual comes under the category Office Software and has been rated by 1 people with an average of a 7.5 This manual is avai

## *User manual Microsoft Office 2019 (13 pages)*

Microsoft 365 isn't only for work. It can help you make the most of your time so you can focus on what matters. Use the tips, templates, and tools in these kits to manage events and activities, and get things done.

## *Microsoft Office Help & Training*

View & download of more than 538 Microsoft PDF user manuals, service manuals, operating guides. Mouse, Keyboard user manuals, operating guides & specifications

*Microsoft User Manuals Download | ManualsLib*

This Step by Stepbook has been designed to make it easy for you to learn about key aspects of four of the Microsoft Office 2016 apps—Word, Excel, PowerPoint, and Outlook. In each part, you can start from the beginning and

Instructor's Manual for Learning Microsoft Office Word 2010, Student Edition. by Weixel Suzanne and Wempen Faithe | 4Apr 2012. Spiral-bound Currently unavailable. Instructor's Resource Manual for Learning Microsoft Office *Amazon.co.uk: microsoft office manual*

*Microsoft Office 2016 Step by Step - pearsoncmg.com*

*Download and install or reinstall Microsoft 365 or Office ...*

*Install Office updates - Office Support*

*Microsoft 365 Training*

*Uninstall Office from a PC - Office Support* Microsoft is here to help you with products including Office, Windows, Surface, and more. Find articles, videos, training, tutorials, and more.

### *Microsoft Support*

View the manual for the Microsoft Office 365 here, for free. This manual comes under the category Office Software and has been rated by 3 people with an average of a 8.5 This manual is available in the following languages.

### *User manual Microsoft Office 365 (4 pages)*

Professional manual Use this template to create a user's manual or employee handbook. This template contains a title page, copyright page, table of contents, chapter pages, and an index.

# *Professional manual - templates.office.com*

Collaborate for free with online versions of Microsoft Word, PowerPoint, Excel, and OneNote. Save documents, spreadsheets, and presentations online, in OneDrive.

#### *Office 365 login*

On the microsoft office 2016 user manual, there also a major update on the existing app. In the latest version, Microsoft tweaks the ability to insert images to the document. Now, it will correct the orientation automatica

*Microsoft Office 2016 User Manual and Review (English) PDF ...*

*microsoft word 2016 user manual complete pdf - Microsoft ...*

Download the latest from Windows, Windows Apps, Office, Xbox, Skype, Windows 10, Lumia phone, Edge & Internet Explorer, Dev Tools & more.

#### *Microsoft Download Centre: Windows, Office, Xbox & more*

3 This plan works with Office 2019, Office 2016, and Office 2013 Previous versions of Office, such as Office 2010, may work with Office 365 with reduced functionality. This compatibility with Office does not include the Of

## *Microsoft Office 2019 for Business | Microsoft 365*

Microsoft updates its Office apps on a regular basis, and even though updates should download and install automatically, it doesn't necessarily mean that you'll receive updates as soon as they ...

Copyright code : 4186e98c667e04c01c3ee68827f192d6

To open an Office app, select the Start button (lower-left corner of your screen) and type the name of an Office app, like Word. If you have Windows 8.1 or 8.0, type the name of an Office app on the Start screen. Can't fin

To download an update manually, see Office Updates If you would like to update Office but can't open any of your Office apps, try repairing your Office suite: Go to Control Panel > Programs > Uninstall a program. Find and

Modern workplace training Learn how to get more work done, from anywhere on any device with Microsoft 365 and Windows 10 Discover how industry professionals leverage Microsoft 365 to communicate, collaborate, and improve p

The most common installation types are Click-to-Run and Microsoft Windows Installer (MSI). The other type is an Office installation from the Microsoft Store app. Select the Click-to-Run or MSI or Microsoft Store tab below

Replied on February 18, 2018. There hasn't been an official printed manual for Word for many years, but the Quick Start guide Desiree pointed you to will get you started. Other Microsoft (and third- party guides (search Am

the Microsoft Outlook Calendar Microsoft Office Manual